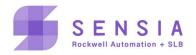

# Overview

Version: v1.6.2.181

Release Date: 31-Jan-2024

**Release Targets:** 

- Field Trials / Demonstrations Mandatory
- End Users Recommended

### Warning

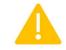

Upgrading the application bundle will reboot the IO controller in the HCC2. Take care that the process is in a safe state before updating.

## **Operating System:**

• 1.6.2 Build ID 5487a6c-728

## Application bundle 181:

- avalonHcc2App\_0 1.1.37
- unity 1.3.264-build.4832
- ldap 2.6.6-r1169
- configurationmanager 0.1.1056
- coreapp 1.0.1186
- iobmgr 2.39.1187
- eventmanager 0.31.1147
- datalogger 0.29.1174
- zmqproxy 393-1.1.7
- modbus 0.96.1172
- fluent-bit 2.2.0-r1165
- pdefeditorserver 1.18.1061
- substitute 953
- licensing 7.65.0-r1057
- license-manager 1.2.0-r1070
- edgeenabler 1.0.0-r1054
- optixruntime 0.1.0-r920 prototype, not for production use

### Additional Software

- Edge Package Manager (EPM) 1.0.0.1
- Data Log Extractor (DLE) 1.4.1
- ISaGRAF v6.6 Addin HCC2IOB-001

## Notes

The default user: *admin*, password: *SensiaHCC2#* can be used to log in to both Unity and EPM for the first connection. Once you log in as admin in Unity you will be forced to change the default password. Keep this

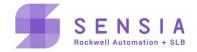

password safe – if you lose that password, it will be difficult to get access to your device. This same password can then be used in EPM too.

When configuring the HCC2, pay special attention to your network setup and avoid configuring two network interfaces with the same subnet. Unpredictable routing of traffic could result in abnormal network behavior.

## **Known Issues**

- On a power cycle mapping tags may not show up. Refreshing the page should fix the problem.
- Previous Time & Location settings may be lost if additional changes are made after making a deployment. To avoid such issues, review settings before deploying again and save settings.
- Network validation on the deploy will give spurious warnings. These can safely be ignored if you have paid attention while configuring your network settings.
- Log rotate of system logs is not working properly.
- Some Unity diagnostic logs are not appearing in the system logs.
- Repeated hard power cycles may result in accumulated orphaned docker data. Monitor the persistent storage widget on the Unity dashboard to make sure this is not increasing rapidly if you are power-cycling often. The next OS release will resolve this issue, clean these images, and restore the space.
- The PDEF editor will give spurious tag validation warnings in cases when creating tags from mnemonic or user override. These only happen on first creation, and can be ignored.
- The default signed certificates installed in the device and used by Unity cannot be configured to be accepted as secure by your browser in this OS it will be patched in the next OS.
- Changing the IP address of Eth3/4 will fail on first deployment. Wait 1-2 minutes and deploy again. The change should take effect.
- If running an ISaGRAF application, the name of the resource will not appear in the ISaGRAF status page in Unity.

# Changes from previous version

None – first public release.